#### <span id="page-0-0"></span>Многопоточность

Егор Суворов

#### Курс «Парадигмы и языки программирования», подгруппа 3

#### Среда, 19 октября 2016 года

Егор Суворов (СПб АУ) [Многопоточность](#page-108-0) 19.10.2016 1 / 91

不自下

目

化重变 化重

 $QQ$ 

#### План занятия

- Параллельные вычисления
	- $\bullet$   $3a$ чем
	- o Kak
- $(2)$  Практические грабли
	- Простое приложение на pthread
	- Состояние гонки
	- $\bullet$  Гонка данных
	- Взаимное исключение
	- Не пытайтесь повторить это дома
	- Обмен сообщениями
		- Простая реализация
		- $\circ$   $C$  $6$ ытия
		- Условные переменные
		- Бонус
		- ) Домашнее задание

 $QQ$ 

#### <span id="page-2-0"></span>Параллельные вычисления

- $\bullet$   $3a$ чем
- o Kak
- Практические грабли
	- Простое приложение на pthread
	- Состояние гонки
	- $\bullet$  Гонка данных
	- $\bullet$  Взаимное исключение
	- $\bullet$  Не пытайтесь повторить это дома
- Обмен сообщениями
	- $\bullet$  Простая реализация
	- $\bullet$   $Co$ бытия
	- Условные переменные
	- Бонус
	- Домашнее задание

4 **D** F

 $\Omega$ 

## <span id="page-3-0"></span>Скорость вычислений

- $\bullet$  Хочется обрабатывать всё бо́льшие объёмы информации всё быстрее.
- $\bullet$  Пример: эмуляция движений воздуха на планете Земля за ближайшие 48 часов (прогноз погоды).
- Пока работает эмпирический закон Мура: каждые два года плотность транзисторов удваивается.
- Раньше это означало увеличение частоты процессора в два раза.
- Уже нет: процессор с частотой 2.8 ГГц был представлен в 2004 ãîäó (Pentium 4 Prescott).
- $\bullet$   $\,$   $\,$  тех пор скорость работы повышалась, но другими способами: размер кэша, скорость памяти, периферии...
- $\bullet$  Уже уткнулись в ограничения размера процессора из-за скорости cвета.

Егор Суворов (СПб АУ) [Многопоточность](#page-0-0) 19.10.2016 4 / 91

 $QQ$ 

( ロ ) ( 何 ) ( ヨ ) ( ヨ )

### <span id="page-4-0"></span>Параллелизм

• Иногда можно работать быстрее, не увеличивая частоту, распараллелив команды:

int  $x = a * b * 10$ ; // Нужен блок умножения. int  $y = a / b$ ; // Нужен блок деления.

- $\bullet$  Процессоры умеют это автоматически детектировать без участия программистов.
- $\bullet$  Компиляторы умеют передвигать операции так, чтобы процессору было проще.
- $\bullet$  В последние годы активно появляются многоядерные процессоры: впихнуть второе ядро оказалось проще оптимизации физических процессов.
- Также можно использовать мощь бо́льшего числа компьютеров [\(Folding@Home\)](https://ru.wikipedia.org/wiki/Folding@home).

 $\Omega$ 

イロト イ押 トイヨ トイヨト

### <span id="page-5-0"></span>На домашнем компьютере

Идеи распараллеливания полезны и где-то, кроме ускорения:

- $\bullet$  Обычные задачи дома не требуют большой вычислительной иощи:
	- Процесс обычно ждёт реакции пользователя, диска или сети.
	- Вычисления длятся не больше нескольких секунд.
- Хочется свободно переключаться между приложениями и слушать музыку в фоне.
- $\bullet$  Если есть ресурсоёмкая задача, нестрашно, если она будет выполняться чуть медленнее.
- $\bullet$  На телефоне одно ядро может целиком отрисовывать нетормозящий интерфейс, а другое — производить вычисления.

 $\Omega$ 

( ロ ) ( 何 ) ( ヨ ) ( ヨ )

## <span id="page-6-0"></span>Параллельные алгоритмы

• Некоторые алгоритмы параллелятся просто:

```
int sum = 0:
for (int x : values) sum += x;
```
- Некоторые естественно и на уровне железа: char buf1[100], buf2[100]; fread(file on disk1, 1, sizeof buf1, buf1); fread(file on disk2, 1, sizeof buf2, buf2);
- Некоторые не параллелятся:

```
int steps = 0;
for (int x = 1; x := 0; x = f(x)); steps++;
```
 $\bullet$  Надо писать специальные алгоритмы для распределённых вычислений

KED KAP KED KED E MAA

# <span id="page-7-0"></span>Иллюстрация

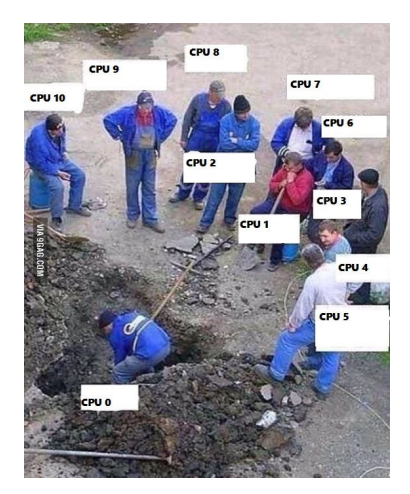

Простое добавление ядер не увеличивает производительность!

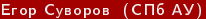

D. Егор Суворов (СПб АУ) [Многопоточность](#page-0-0) 19.10.2016 8 / 91

K ロ ▶ K 優 ▶ K 경 ▶ K 경

 $299$ 

# <span id="page-8-0"></span>В прикладном хозяйстве

- $\bullet$  Современные ОС различают потоки и процессы.
- $\bullet$  Процесс это обычно одно приложение (браузер, IDE, веб-сервер...), у которого может быть много потоков.
- $\bullet$  Например: у браузера один поток на вкладку; у веб-сервера один поток на клиента.
- Изначально у процесса есть только один поток (*главный*), он может создавать другие.
- $\bullet$  Более строго: процесс это некоторое множество потоков, у которых общая память и другие ресурсы (открытые файлы).
- Поток это что-то, выполняющее некий код (есть отдельный стек, свои данные в регистрах процессора, свой код).

 $QQ$ 

( ロ ) ( 何 ) ( ヨ ) ( ヨ )

## <span id="page-9-0"></span>С точки зрения программиста

- $\bullet$  На разных ОС разные методы для работы с процессами или потоками.
- $\bullet$  Напрямую API уровня ОС, как обычно, никто не использует.
- $\bullet$  В языке высокого уровня (Java, Python) обычно есть соответствующая библиотека.
- Также есть другие классические библиотеки и стандарты:
	- pthread Posix Thread, стандарт в C. Будем использовать.
	- OpenMP высокоуровневое распараллеливание для  $C/C++/Fortran$ .
	- CUDA вычисления на графических картах (ядер тысячи, но они умеют меньше, чем CPU).

 $QQQ$ 

イロト イ押 トイヨ トイヨト

# <span id="page-10-0"></span>Типичный псевдокод-1

```
void draw() {
    while (true) {
        wait_for_events();
        process_updates();
        process_mouse_events();
        repaint();
    }
}
int main() {
    Thread draw_thread(draw);
    draw thread.start();
    // ...
    add_rectangle(10, 10, 30, 40);
    // ...
}
```
 $QQ$ 

э

# <span id="page-11-0"></span>Типичный псевдокод-2

```
void process_client(Client client) {
    string request = client.read();
    string answer = "I've got " + request;client.write(answer);
}
int main() {
    while (true) {
        Client client = get_next_client();
        Thread(process_client, client).start();
    }
}
```
 $QQ$ 

医阿尔曼氏试验检尿道

Егор Суворов (СПб АУ) [Многопоточность](#page-0-0) 19.10.2016 13 / 91

イロメ イ押メ イヨメ イヨメーヨー

 $QQ$ 

# <span id="page-12-0"></span>Типичный псевдокод-3

```
void merge_sort(int l, int r) {
    if (1 + 1 == r) return:
    Thread t1(merge\_sort, 1, (1 + r) / 2);Thread t2(merge_sort, (1 + r) / 2, r);
    t1.start(); t2.start(); // Запускаем потоки.
    t1.join(); t2.join(); // Ждём завершения.
    merge(1, r);}
```
#### <span id="page-13-0"></span>Параллельные вычисления

- $\bullet$   $3a$ чем
- o Kak

#### Практические грабли

- Простое приложение на pthread
- $\bullet$   $C$ остояние гонки
- $\bullet$  Гонка данных
- $\bullet$ Взаимное исключение
- Не пытайтесь повторить это дома

#### Обмен сообщениями

- $\bullet$  Простая реализация
- $\bullet$  События
- Условные переменные
- Бонус
- Домашнее задание

4 **D** F

 $\Omega$ 

#### <span id="page-14-0"></span>Что такое pthread

- Стандартный интерфейса функций для работы с потоками (POSIX Threads).
- $\bullet$  Есть реализации под Windows, Linux и другие ОС.
- $\bullet$  Стандарт при разработке программ на С.
- Имена функций и типов начинаются с pthread\_.
- В Linux можно получить справку, набрав man <имя функции> в консоли.
- $\bullet$  Под остальными то же самое, но в гугле.

 $QQ$ 

### <span id="page-15-0"></span>Пример кода

```
void* worker(void* arg) {
    printf("Hello from thread! arg=\n{d}{n}", *(int*)arg;
    *(int*)arg += 10;return arg;
}
int main(void) {
    pthread_t id;
    int data = 1234:
    assert(pthread_create(&id, NULL, worker, <math>&data</math>) == 0);void* retval;
    assert(pthread join(id, kretval) == 0);
    assert(retval == <math>kdata</math>):printf("data is \sqrt{\frac{d}{n}}, data);
    return 0;
```
KED KAP KED KED E MAA

#### <span id="page-16-0"></span>Как живут потоки

- При создании потока при помощи pthread\_create указывается функция и её аргумент - один указатель на что угодно.
- $\bullet$  Вернуть функция тоже может указатель на что угодно.
- $\bullet$  Поток завершается, когда функция делает return или pthread\_exit.
- $\bullet$  Указатель на поток хранится в переменной типа pthread\_t.
- $\bullet$   $\Pi$ ри создании потока он сразу начинает выполняться.
- $\bullet$  pthread\_join делает следующее:
	- <sup>1</sup> Ждёт окончания работы потока.
	- <sup>2</sup> Освобождает все ресурсы потока (стек).
	- <sup>3</sup> Возвращает то, что вернула функция потока.
- $\bullet$  Когда main делает return 0 или вы вызываете exit(0), умирает весь процесс со всеми потоками.
- Но в main можно сделать pthread\_exit, если очень хочется, тогда процесс не умрёт, пока живы потоки. ミト ミニ つへぐ

Егор Суворов (СПб АУ) [Многопоточность](#page-0-0) 19.10.2016 17 / 91

## <span id="page-17-0"></span>Упражнение: сборка кода

- <sup>1</sup> Kayaem решение с [GitHub.](https://github.com/yeputons/fall-2016-paradigms/raw/master/161019/sources/01-simple.c)
- <sup>2</sup> gcc 01-simple.c -o 01-simple -std=gnu99 -Wall -Wextra -Werror -pthread или аналог в вашей IDE.
- <sup>3</sup> ./01-simple
- Ожидаемый вывод:

Hello from thread! arg=1234 data is 1244

KED KAP KED KED E MAA

#### <span id="page-18-0"></span>Несколько замечаний про C

- На языке С лучше включить все предупреждения компилятора (warnings), в GCC это делают ключи -Wall, -Wextra.
- $\bullet$  Если вы включили предупреждения их лучше сразу трактовать как ошибки (-Werror), иначе быстро научитесь их игнорировать.
- $\bullet$  Если аргумент функции не используется, после него в GCC надо писать attribute ((unused)).
- Из функции всегда надо что-то вернуть (хотя бы NULL).
- Никогда не начинайте название переменной с нижнего подчёркивания!
- Константы задаются при помощи #define SOME\_CONST (value).
- Встроенного типа bool нет, надо подключить #include <stdbool.h>

**KORKAN KERKER SAGA** 

## <span id="page-19-0"></span>Иллюстрация

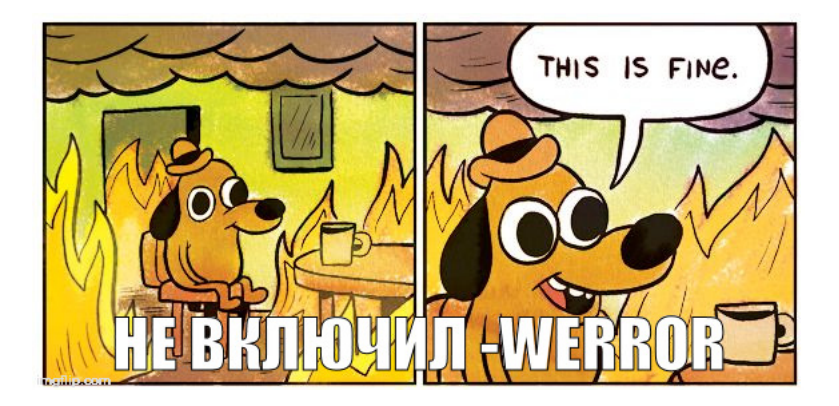

Егор Суворов (СПб АУ) [Многопоточность](#page-0-0) 19.10.2016 20 / 91

重

 $299$ 

イロト イ部 トメ ヨ トメ ヨト

## <span id="page-20-0"></span>Несколько замечаний про pthread

Про потоки и pthread:

- Использовать void\* arg и возвращаемое значение для передачи данных необязательно.
- $\bullet$   $\,$  Вся память внутри процесса одинаково доступна всем потокам на чтение и запись
- $\bullet$  void\* arg возникает только тогда, когда надо запустить потоки на разных данных.
- $\bullet$  Что произойдёт, если мы забудем јоіп и main завершится до начала worker?

K □ ▶ K @ ▶ K 로 ▶ K 로 ▶ 『로 『 YO Q ①

## <span id="page-21-0"></span>Несколько замечаний про pthread

Про потоки и pthread:

- Использовать void\* arg и возвращаемое значение для передачи данных необязательно.
- $\bullet$   $\,$  Вся память внутри процесса одинаково доступна всем потокам на чтение и запись
- $\bullet$  void\* arg возникает только тогда, когда надо запустить потоки на разных данных.
- $\bullet$  Что произойдёт, если мы забудем јоіп и main завершится до начала worker? Неопределённое поведение — worker попытается изменить переменную data, которая уже исчезла.

K □ ▶ K @ ▶ K 로 ▶ K 로 ▶ 『로 『 YO Q ①

# <span id="page-22-0"></span>Кто освобождает ресурсы?

На самом деле в pthread есть два типа потоков: joinable и detached. Joinable:

- $\bullet$  Тип по умолчанию.
- $\bullet$  На таком потоке должен быть ровно один раз вызыван метод pthread\_join, который освободит ресурсы и сообщит, что поток вернул.
- $\bullet$  Если не вызвать ресурсы не будут освобождены до конца программы.
- $\bullet$  Если вызвать дважды второй вызов может уронить программу или вернуть неверный результат.

Detached:

- $\bullet$  Система автоматически освободит ресурсы как только поток завершится.
- $\bullet$  Нельзя вызывать pthread\_join и получать возвращаемое значение — его негде хранить после окончания работы[.](#page-25-0)

Егор Суворов (СПб АУ) [Многопоточность](#page-0-0) 19.10.2016 22 / 91

 $QQQ$ 

### <span id="page-23-0"></span>В других системах

- Joinable/detached также используется в Java.
- B Windows (не в pthread под Windows!) другая концепция:
	- Указатель на поток сложный объект, который надо запрашивать у ОС и освобождать (как FILE\*), а не просто переменная.
	- Ресурсы потока освобождаются, когда он завершился и на него больше нет указателей.
	- Нет разделения joinable/detached.
	- Если кто-то может спросить состояние потока у него есть указатель, значит, ресурсы потока ещё не освобождены.

 $QQ$ 

イロト イ押 トイヨ トイヨ トー

## <span id="page-24-0"></span>Упражнение

- **Измените код так, чтобы data стала глобальной переменной** (после этого arg не нужен).
- 2 Вызовите pthread\_detach на втором потоке после запуска.
- **Убедитесь, что программа упала.**
- $\bullet$  Уберите вызов pthread\_join и printf из основного потока.
- **•** Убедитесь, что второй поток не всегда успевает отработать.
- **6** Добавьте вызов pthread\_exit в main.
- $\bullet$  Убедитесь, что после приложение перестало закрываться до окончания работы всех потоков.

Код

 $QQ$ 

イロト イ母 ト イヨ ト イヨ トー

#### <span id="page-25-0"></span>Параллельные вычисления

- $\bullet$   $3a$ чем
- o Kak

#### Практические грабли

- $\bullet$  Простое приложение на pthread
- Состояние гонки
- $\bullet$  Гонка данных
- $\bullet$  Взаимное исключение
- Не пытайтесь повторить это дома

#### Обмен сообщениями

- $\bullet$  Простая реализация
- $\bullet$  События
- Условные переменные
- Бонус
- Домашнее задание

4 **D** F

34 唐

 $\Omega$ 

# <span id="page-26-0"></span>Упражнение

- Возьмите код
- $\bullet$  При желании можете скачать Makefile.
- Убедитесь, что на экран выводится строка.
- $\bullet$  Запустите второй поток, который выводит на экран другую строку.
- Найдите место, где первая строка сменяется второй.
- Удивитесь.
- Код

 $QQ$ 

# <span id="page-27-0"></span>Объяснение

- Потоки выполняют команды «одновременно». Если есть доступ к общему ресурсу (экран), то порядок не определить.
- Поэтому символы выводятся вперемешку.
- $\bullet$  Состояние гонки (race condition) это когда результат работы зависит от того, в каком порядке потоки выполняли команды.
- $\bullet$  Самая популярная ошибка у начинающих.
- Операция называется *атомарной*, если она всегда выполняется «за один такт», то есть другие потоки не видят её частично выполненной.
- writeln выше не атомарна.

 $QQ$ 

( ロ ) ( 何 ) ( ヨ ) (

## <span id="page-28-0"></span>Упражнение

- **•** Сделайте счётчик:
	- Второй поток в цикле увеличивает глобальную переменную data до  $N=5\cdot 10^8$ .
	- Основной поток (main) выводит на экран текущее значение data в цикле  $M = 1000$  раз.
	- Отключите оптимизации компилятора (ключ -O2 или схожий не нужен).
- 2 Убедитесь, что программа выводит на экране увеличивающиеся значения, а в конце $- N$ .
- $\bullet$  Поиграйте со значением  $M$ , чтобы убедиться, что в конце всегда выводится  $N$ .
- **•** Сделайте так, чтобы основной поток выводил на экран только чётные значения data и увеличьте  $M_\cdot$
- **•** Что теперь происходит?

```
Мой код: счётчик, чётный счётчик.
```
Егор Суворов (СПб АУ) [Многопоточность](#page-0-0) 19.10.2016 28 / 91

**KORKAN KERKER SAGA** 

## <span id="page-29-0"></span>Объяснение

Возможная последовательность действий:

- Основной поток: if (data % 2 == 0)  $\rightarrow$  true.
- Второй поток: data++.
- Основной поток: printf.

Как исправить?

4 0 8

 $QQ$ 

## <span id="page-30-0"></span>Объяснение

Возможная последовательность действий:

- Основной поток: if (data % 2 == 0)  $\rightarrow$  true.
- Второй поток: data++.
- Основной поток: printf.

Как исправить?

- $\bullet$  Можно на каждой итерации записать значение data в локальную data\_snapshot (снимок) и работать с ним.
- Работает только если чтение одной переменной атомарно.
- $\bullet$  Не работает, если у нас много переменных мы не можем сделать атомарный снимок (классическая задача).

 $\Omega$ 

# <span id="page-31-0"></span>Иллюстрация

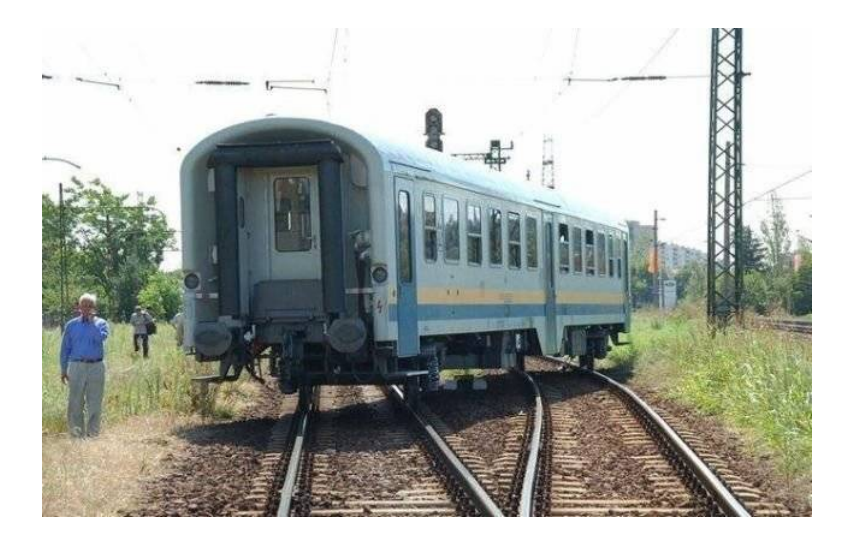

Егор Суворов (СПб АУ) [Многопоточность](#page-0-0) 19.10.2016 30 / 91

活

. p

 $299$ 

K ロメ X 御 X X 君 X X 君

# <span id="page-32-0"></span>Упражнение

- Добавьте снятие снимков в свой счётчик.
- Убедитесь, что все значения теперь чётные.
- Запустите второй поток-счётчик, который тоже увеличивает data.
- $\bullet$  Что произошло?

Мой код: счётчик со снимками, два счётчика.

 $QQ$ 

## <span id="page-33-0"></span>Объяснение

 $\bullet$  На уровне железа data++ происходит так:

- Считай значение data из памяти.
- Прибавь единицу.
- Положи data+1 на то же место в памяти.

2 Порядок операций между разными потоками произвольный.

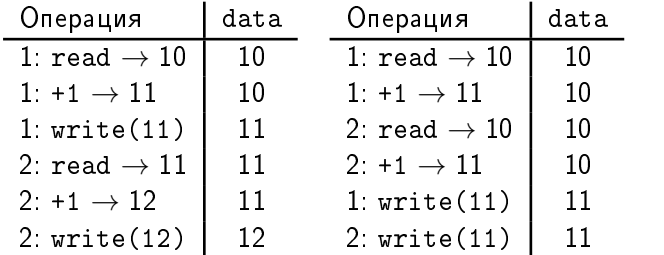

4 ロ ▶ (母

 $QQ$ 

医阿里氏阿里氏

## <span id="page-34-0"></span>А что вообще атомарно?

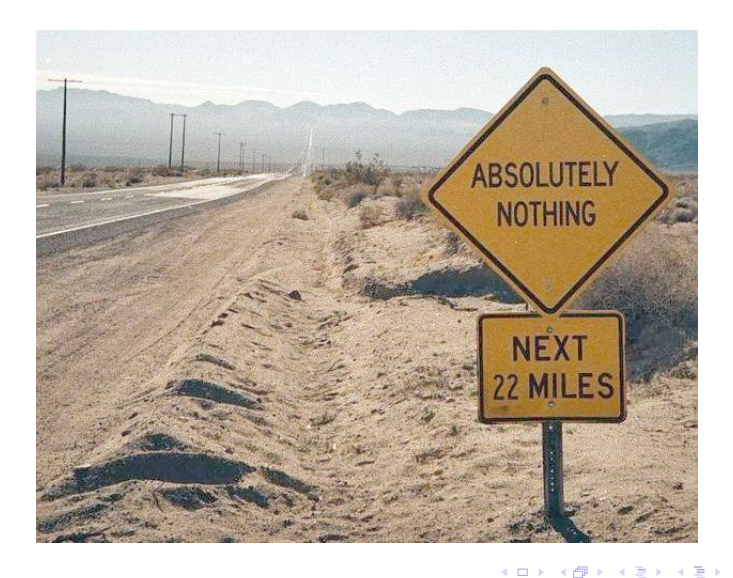

Егор Суворов (СПб АУ) [Многопоточность](#page-0-0) 19.10.2016 33 / 91

э

 $298$ 

#### <span id="page-35-0"></span>Полезные советы

- $\bullet$  Что атомарно очень сильно зависит от платформы, языка и ключей компиляции («модель памяти»).
- $\bullet$  Не пытайтесь угадать.
- Не пытайтесь самостоятельно писать код, зависящий от атомарности.
- $\bullet$  В некоторых языках бывает <code>AtomicInteger</code> и похожие структуры.
- $\bullet$  За ними тоже надо аккуратно следить, обычно не используют.

 $\Omega$
#### <span id="page-36-0"></span>Параллельные вычисления

- $\bullet$   $3a$ чем
- o Kak

#### Практические грабли

- $\bullet$  Простое приложение на pthread
- Состояние гонки
- $\bullet$  Гонка данных

#### • Взаимное исключение

• Не пытайтесь повторить это дома

#### Обмен сообщениями

- Простая реализация
- $\bullet$   $Co$ бытия
- Условные переменные
- Бонус
- Домашнее задание

4 **D** F

# <span id="page-37-0"></span>Как избежать гонок

- Можно обозначить кусок кода как критическую секцию (critical section).
- $\bullet$  Каждую критическую секцию может выполнять максимум один поток.
- $\bullet$  Если весь доступ к общим данным обозначить как критическую секцию, то он станет де-факто атомарным.
- $\bullet$  С каждой критической секцией ассоцириуется *блокировка* (lock).
- $\bullet$  При входе в секцию блокировку надо *взять/захватить* (acquire).
- $\bullet$  При выходе из секции блокировку надо *отпустить* (unlock/release).
- $\bullet$  Другие названия блокировок: монитор (monitor), мьютекс (mutex, mutal exclusion).
- $\bullet$  Обычно реализованы на уровне ОС и все операции с ними медленные.

Егор Суворов (СПб АУ) [Многопоточность](#page-0-0) 19.10.2016 36 / 91

 $QQ$ 

イロト イ母 ト イヨ ト イヨ トー

# <span id="page-38-0"></span>Некорректный пример

```
int data;
void* worker(void* arg __attribute__((unused))) {
    pthread_mutex_t m;
    pthread_mutex_init(&m, NULL);
    for (int i = 0; i < N; i++) {
        pthread_mutex_lock(&m);
        data++;
        pthread_mutex_unlock(&m);
    }
    pthread_mutex_destroy(&m);
    return NULL;
}
```
Код

 $QQ$ 

イロト イ押 トイヨ トイヨト

# <span id="page-39-0"></span>Корректный пример

```
int data;
pthread_mutex_t m;
void* worker(void* arg __attribute__((unused))) {
    for (int i = 0; i < N; i++) {
        pthread_mutex_lock(&m);
        data++;
        pthread_mutex_unlock(&m);
    }
    return NULL;
}
// ...
  pthread mutex init(&m, NULL);
// ...
  pthread mutex destroy(\&m);
// ...
                                          K ロ K K @ K K 경 K K 경 K (경 K )
```
# <span id="page-40-0"></span>Упражнение

- **Добавьте мьютекс в двойной счётчик**
- $\bullet$  Уменьшите  $N$  на несколько порядков (мьютексы сильно замедляют программу).
- $\bullet$  Убедитесь, что всегда выводится 2N.
- <sup>4</sup> Добавьте мьютекс в [writeln.](https://github.com/yeputons/fall-2016-paradigms/raw/master/161019/sources/04-writeln-race.c)

Исправленный двойной счётчик, исправленный writeln.

#### <span id="page-41-0"></span>Блокировка

- $\bullet$  pthread mutex lock блокируется и ждёт, пока блокировка не станет доступна для захвата.
- Есть ли проблемы в следующем псевдокоде?

```
void thread1() {
    m1.lock(); m2.lock();
    // ...
    m2.unlock(); m1.unlock();
}
void thread2() {
    m2.lock(); m1.lock();
    // ...
    m1.unlock(); m2.unlock();
}
```
 $200$ 

# <span id="page-42-0"></span>Взаимная блокировка

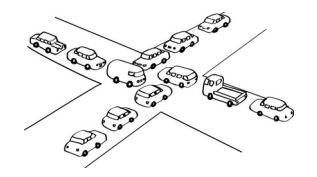

- Может случиться проблема:
	- $\bigcirc$  Поток 1 захватывает m1.
	- <sup>2</sup> Поток 2 захватывает m2.
	- <sup>3</sup> Поток 1 не может захватить m2.
	- <sup>4</sup> Поток 2 не может захватить m1.
	- **Оба потока встали в deadlock (взаимная блокировка).**
- $\bullet$  Решение: всегда брать блокировки в одном и том же порядке. Тогда можно доказать, что deadlock такого вида не образуется.
- Если ввести линейный порядок на мьютексах не получается, у вас проблема.  $\Omega$

Егор Суворов (СПб АУ) [Многопоточность](#page-0-0) 19.10.2016 41 / 91

#### <span id="page-43-0"></span>Мьютексы — не панацея

```
void inc() \{ // Атомарна.
    m.lock(); data++; m.unlock();
}
void double_inc() \{ // He атомарно.
    inc(); inc();
}
void check() {
    m.lock();
    assert(data \% 2 == 0);
    m.unlock();
}
```
- $\bullet$   $\,$  Код выше может упасть, даже если вызывать только <code>double\_inc.</code>
- $\bullet$  Мьютекс в простом случае лишь добавляет атомарности.
- $\bullet$   $\Box$ ве атомарные операции подряд, как и раньше, атомарную вместе не образуют.  $\equiv$   $\rightarrow$   $\equiv$   $\land$   $\land$

Егор Суворов (СПб АУ) [Многопоточность](#page-0-0) 19.10.2016 42 / 91

#### <span id="page-44-0"></span>Reentrant

```
void inc() \{ // Атомарна.
    m.lock(); data++; m.unlock();
}
void double inc() { // Атомарно?
    m.lock(); inc(); inc(); m.unlock();
}
```
- $\bullet$  double\_inc заблокируется, так как inc попробует взять мьютекс второй раз.
- Есть специальный вид мьютексов, которые позволяют захватывать себя ещё раз из того же потока, называется reentrant.
- Их обычно не используют они сложнее в реализации.

 $QQ$ 

#### <span id="page-45-0"></span>Решение

```
Вынести специальную функцию для внутреннего использования,
которая предполагает, что блокировка уже взята:
void inc_lock_held() { data++; } // Приватная
void inc() {
    m.lock(); inc_lock_held(); m.unlock();
}
void double_inc() {
    m.lock();
    inc lock held(); inc lock held();
    m.unlock();
}
```
В ООП функция inc\_lock\_held обязательно была бы приватной.

 $QQ$ 

K ロ K K A 마 K C H K C H X H C

#### <span id="page-46-0"></span>Блокировка — ресурс

```
Есть ли проблема?
void inc_special() {
    m.lock();
    if (condition()) return;
    data++;
    m.unlock();
```
Егор Суворов (СПб АУ) [Многопоточность](#page-0-0) 19.10.2016 45 / 91

÷.

 $QQ$ 

 $\mathbb{R}^n \times \mathbb{R}^n \xrightarrow{\text{def}} \mathbb{R}^n \times \mathbb{R}^n \xrightarrow{\text{def}} \mathbb{R}^n$ 

4 ロ ▶ (母

#### <span id="page-47-0"></span>Блокировка — ресурс

```
Есть ли проблема?
void inc_special() {
    m.lock():
    if (condition()) return;
    data++;
    m.unlock();
```

```
}
```
- $\bullet$  Есть: блокировка может быть не отпущена в случае досрочного return.
- Тогда m больше никто никогда не захватит и все следующие вызовы inc special не смогут начаться.
- $\bullet$  Вам поможет привычка всегда освобождать взятые ресурсы (файлы, память, *мьютекс*).
- Или специальный синтаксический сахар вроде RAII в  $C++$ , или try-with-resources/synchronized-блоков в [Jav](#page-46-0)[a.](#page-48-0)  $QQ$

Егор Суворов (СПб АУ) [Многопоточность](#page-0-0) 19.10.2016 45 / 91

# <span id="page-48-0"></span>Синтаксический сахар

```
Идиома RAII:
```

```
void inc_special() {
```

```
ScopedLock lock(m); // Берём блокировку в конструкторе
if (condition()) return;
```

```
data++;
```

```
} // Освобождаем в деструкторе.
```
synchronized-блоки в Java (каждый получит мьютекс):

```
void inc special() {
    synchronized {
        if (condition()) return;
        data++;}
}
```
 $QQ$ 

イロメ イ何メ イヨメ イヨメー ヨー

#### <span id="page-49-0"></span>Резюме

- $\bullet$  Атомарные операции в потоках могут выполняться в любом порядке, если их не синхронизировать.
- $\bullet$  Вы обычно не знаете, что атомарно, а что нет.
- *Любой* доступ к общим ресурсам должен быть *защищён* (guarded) блокировкой.
- $\bullet$  В частности, любая переменная, доступная из нескольких потоков, должна быть защищена *ровно* одной блокировкой (почему?).
- Блокировки надо брать всегда в одном и том же порядке.
- $\bullet$  Если пишете потокобезопасный объект, блокировку надо брать на самой «верхней» операции, которая должна быть атомарной.
- Дубовый способ переделки потоконебезопасной структуры в безопасную: создать один мьютекс и брать его на каждую операцию со структурой.
- Мьютексы сильно тормозят, лучше вообще избегать общего доступа к данным (и меньше шанс набагать).

Егор Суворов (СПб АУ) [Многопоточность](#page-0-0) 19.10.2016 47 / 91

 $200$ 

#### <span id="page-50-0"></span>Параллельные вычисления

- $\bullet$   $3a$ чем
- o Kak

#### Практические грабли

- $\bullet$  Простое приложение на pthread
- Состояние гонки
- $\bullet$  Гонка данных
- $\bullet$  Взаимное исключение

#### • Не пытайтесь повторить это дома

#### Обмен сообщениями

- $\bullet$  Простая реализация
- $\bullet$  События
- Условные переменные
- Бонус
- Домашнее задание

4 **D** F

<span id="page-51-0"></span>Что произойдёт при запуске кода? Предполагаем, что запись и чтение int атомарны.

```
int data;
void* worker(void* arg __attribute__((unused))) {
    for (;;) {
        data++;
    }
}
// ...
    while (data < 100);
    printf("Done\n");
// ...
```
KED KAP KED KED E MAA

<span id="page-52-0"></span>Что произойдёт при запуске кода? Предполагаем, что запись и чтение int атомарны.

```
int data;
void* worker(void* arg __attribute__((unused))) {
    for (;;) {
        data++;
    }
}
// ...
    while (data < 100);
    printf("Done\n");
// ...
```
**• Race condition otcytctbylot.** 

<span id="page-53-0"></span>Что произойдёт при запуске кода? Предполагаем, что запись и чтение int атомарны.

```
int data;
void* worker(void* arg __attribute__((unused))) {
    for (;;) {
        data++;
    }
}
// ...
    while (data < 100);
    printf("Done\n");
// ...
```
- **•** Race condition отсутствуют.
- $\bullet$   $O$ н зависнет.

<span id="page-54-0"></span>Что произойдёт при запуске кода? Предполагаем, что запись и чтение int атомарны.

```
int data;
void* worker(void* arg __attribute__((unused))) {
    for (;;) {
        data++;
    }
}
// ...
    while (data < 100):
    printf("Done\n");
// ...
```
- **Race condition otcytctbylot.**
- $\bullet$  Он зависнет.
- И никогда не выведет Done.

Егор Суворов (СПб АУ) [Многопоточность](#page-0-0) 19.10.2016 49 / 91

#### <span id="page-55-0"></span>Разгадка

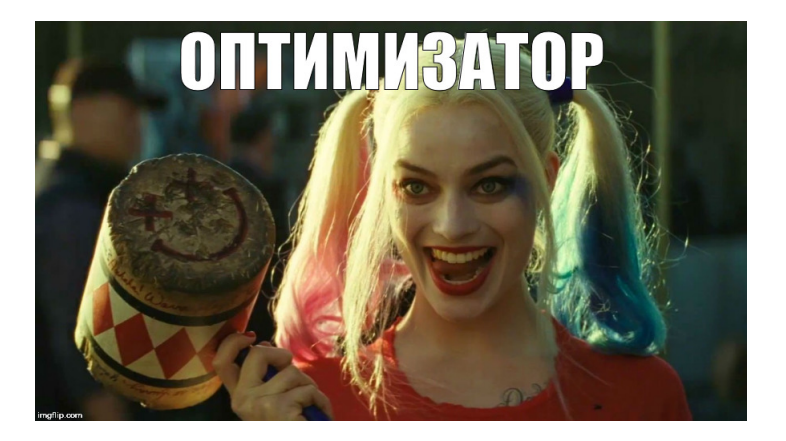

Как обычно в  $C/C++$ .

Егор Суворов (СПб АУ) [Многопоточность](#page-0-0) 19.10.2016 50 / 91

Þ

 $\Omega$ 

メロメ メ都 メメモメメ

## <span id="page-56-0"></span>Подробная разгадка

- $\bullet$  Компилятор по умолчанию ничего про потоки не знает.
- Очевидно, что while (data < 100); переменную data изменить не может.
- Соответственно, переменная data никак измениться не может.
- $\bullet$  Значит, data  $\lt$  100 всегда истинно, можно заменить на true.
- Получаем бесконечный цикл.

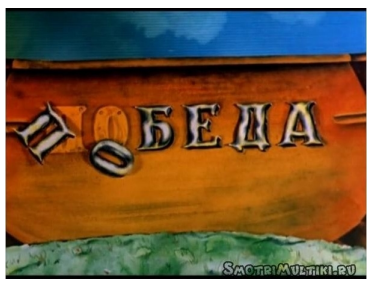

4 D F

# <span id="page-57-0"></span>volatile

```
Изменим код:
volatile int data; // Обозначили переменную volatile.
void* worker(void* arg __attribute__((unused))) {
    for (;;) {
        data++;
    }
}
// ...
    while (data < 100);
    printf("Done\n");
// ...
```
- $\bullet$  volatile говорит компилятору честно сохранять/читать значение этой переменной из памяти каждый раз, когда написано.
- $\bullet$  Есть ли проблемы?

# <span id="page-58-0"></span>volatile

```
Изменим код:
volatile int data; // Обозначили переменную volatile.
void* worker(void* arg __attribute__((unused))) {
    for (;;) {
        data++;
    }
}
// ...
    while (data < 100);
    printf("Done\n");
// ...
```
- $\bullet$  volatile говорит компилятору честно сохранять/читать значение этой переменной из памяти каждый раз, когда написано.
- $\bullet$  Есть ли проблемы? Пока нет.

<span id="page-59-0"></span>Эквивалентны ли два куска кода?

```
int data, finished;
// ...
data = 123;finished = 1;
```
int data, finished; // ... finished =  $1$ ; data =  $123$ :

Егор Суворов (СПб АУ) [Многопоточность](#page-0-0) 19.10.2016 53 / 91

K ロ ▶ K 個 ▶ K 할 ▶ K 할 ▶ 이 할 → 이 있어

<span id="page-60-0"></span>Эквивалентны ли два куска кода?

int data, finished; // ...  $data = 123;$ finished =  $1$ ; int data, finished; // ... finished =  $1$ ; data =  $123$ :

 $\bullet$  Эквивалентны. Оптимизатор тоже так считает.

Егор Суворов (СПб АУ) [Многопоточность](#page-0-0) 19.10.2016 53 / 91

<span id="page-61-0"></span>Эквивалентны ли два куска кода?

int data, finished; // ...  $data = 123;$ finished =  $1$ ; int data, finished; // ... finished =  $1$ ; data =  $123$ :

 $\bullet$  Эквивалентны. Оптимизатор тоже так считает.

 $\bullet$   $\blacksquare$  может переставить местами: всё равно никто не заметит.

Егор Суворов (СПб АУ) [Многопоточность](#page-0-0) 19.10.2016 53 / 91

<span id="page-62-0"></span>Эквивалентны ли два куска кода?

```
int data, finished;
// ...
data = 123;finished = 1;
                           int data, finished;
                           // ...
                           finished = 1;
                           data = 123:
```
- $\bullet$  Эквивалентны. Оптимизатор тоже так считает.
- $\bullet$   $\blacksquare$  может переставить местами: всё равно никто не заметит.

```
\bullet А что, если в другом потоке было так?
```

```
if (finished) {
   printf("%d\n", data);
}
```
#### <span id="page-63-0"></span>Иллюстрация

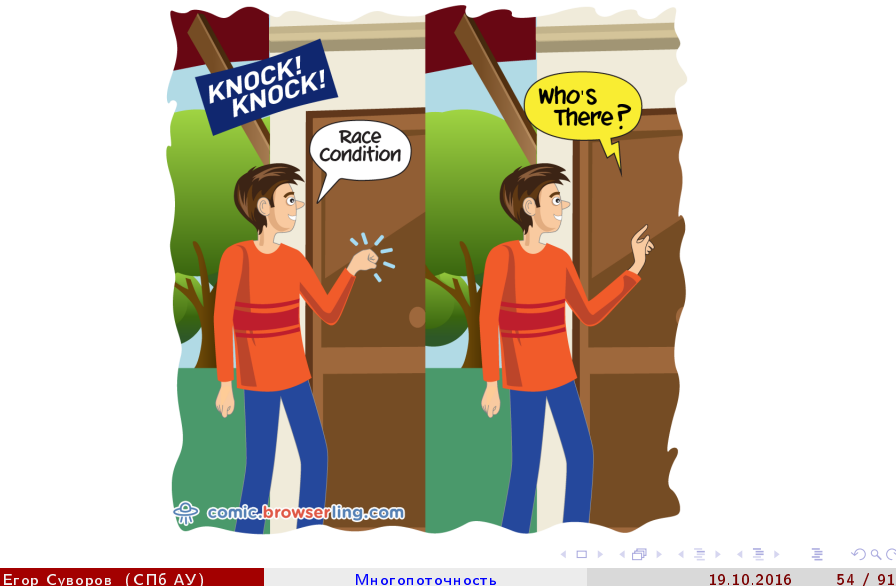

 $299$ 

## <span id="page-64-0"></span>Reordeing возвращается

- $\bullet$  Даже если одна переменная помечена как volatile, компилятор может изменить порядок записи/чтения.
- $\bullet$  А вот если обе не может. Проблема решена?

4 ロ ▶ (母

 $QQ$ 

医阿雷氏阿雷氏征

## <span id="page-65-0"></span>Reordeing возвращается

- $\bullet$  Даже если одна переменная помечена как volatile, компилятор может изменить порядок записи/чтения.
- $\bullet$  А вот если обе не может. Проблема решена?
- $\bullet$  В процессоре тоже есть оптимизатор.
- $\bullet$   $\circ$  Toже может переставлять инструкции как захочет, a volatile действует только на компилятор.
- $\bullet$  Есть специальные ассемблерные инструкции («барьеры памяти»), которые действуют на процессор.
- $\bullet$  Не надо сразу пытаться в этом разобраться.
- volatile не предназначен для многопоточности, он нужен для других целей (memory-mapped I/O).
- $\bullet$  В любом случае, иногда один поток может встретить состояние, которое было бы невозможно получить, исполняя инструкции последовательно.

Егор Суворов (СПб АУ) [Многопоточность](#page-0-0) 19.10.2016 55 / 91

 $QQ$ 

K ロ K K A 마 K C H K C H X H C

# <span id="page-66-0"></span>А что же mutex?

- $\bullet$  В разных языках/библиотеках разные модели памяти (потом должны подробно рассказать про Java).
- Обычно везде считается, что в следующих случаях происходит (почти) полная синхронизация памяти между двумя потоками:
	- $\bullet$  А взял мьютекс, который B недавно отпустил (возможно, его брал ещё кто-то).
	- $\bullet$  А создал поток  $B$ .
	- $\bullet$  А подождал завершения потока  $B$ .
- $\bullet$  Все нужные барьеры памяти и прочее уже вшиты внутрь мьютексов и работы с потоками.

つへへ

( ロ ) ( 何 ) ( ヨ ) ( ヨ )

## <span id="page-67-0"></span>Пример

```
// Thread 1
started = true:
m.lock(); data++; m.unlock();
finished1 = true;
finished2 = true;// Thread 2
m.lock(); m.unlock();
if (finished2) {
    assert(started); // Верно
    assert(data > 0); // Верно
    assert(finished1); // Может быть неверно
}
```
Если убрать из второго потока мьютекс - ничего не знаем.

#### <span id="page-68-0"></span>Резюме

- Если вы что-то не защитили мьютексом, можно огрести из-за reordering, даже если всё «очевидно должно работать».
- $\bullet$  Если всё защищено мьютексом и вы ничего не предполагаете о происходящем за пределами критических секций — не о чем беспокоиться.
- Ничего сложнее «взяли один глобальный мьютекс перед операцией, отпустили в конце» обычно не требуется (в том числе в дз).
- Любой сколько-нибудь более сложный контроль требует понимания модели памяти.
- Все проблемы от общих ресурсов (переменные, файлы, экран). Поэтому стараются минимизировать их количество.
- Нет общих ресурсов нет проблем.

 $QQ$ 

#### <span id="page-69-0"></span>Параллельные вычисления

- $\bullet$   $3a$ чем
- o Kak
- Практические грабли
	- Простое приложение на pthread
	- Состояние гонки
	- $\bullet$  Гонка данных
	- $\bullet$  Взаимное исключение
	- $\bullet$  Не пытайтесь повторить это дома
- Обмен сообщениями
	- Простая реализация
	- $\bullet$  События
	- Условные переменные
- Бонус
- Домашнее задание

4 **D** F

# <span id="page-70-0"></span>Зачем

Довольно часто потоки не совсем независимы, а хотят взаимодействовать между собой.

Классическая задача:

- $\bullet$  Есть очередь задач.
- $\bullet$  Один поток генерирует данные (producer) и добавляет их в очередь.
- $\bullet$  Второй поток должен брать добавленные данные по очереди (consumer) и что-то с ними делать.

Например:

- Первый поток ждёт ввода с клавиатуры и кладёт считанные данные в буфер.
- Второй поток выполняет введённые команды (которые могут занять долгое время).
- Мы хотим уметь вводить команды, даже если предыдущая ещё выполняется.  $4$  ロ }  $4$   $4$   $\oplus$  }  $4$   $\oplus$  }  $4$   $\oplus$  } **CONTRACTOR**  $QQ$

Егор Суворов (СПб АУ) [Многопоточность](#page-0-0) 19.10.2016 60 / 91

#### <span id="page-71-0"></span>Потокобезопасная очередь

```
class ThreadsafeQueue {
```

```
ThreadsafeQueue() { pthread_mutex_init(&m, NULL); }
    \tilde{\text{F}}ThreadsafeQueue() { pthread_mutex_destroy(\text{\&m}); }
    void push(int x) {
         pthread_mutex_lock(&m);
         q.push(x);
         pthread_mutex_unlock(&m);
    }
    int pop() { ... }
    bool empty() \{ \ldots \}private:
    pthread_mutex_t m;
    queue<int> q;
};
```

```
Егор Суворов (СПб АУ) Многопоточность 19.10.2016 61 / 91
```
G.

 $QQ$ 

K □ ▶ K 何 ▶ K 曰 ▶ K 曰 ▶ ...
### <span id="page-72-0"></span>Первая попытка

Producer:

```
while (true) {
    int data = get_data();
    q.push(data);
}
```
Consumer:

4 ロ ▶ (母

造

 $298$ 

 $-4.29 + 4.$ Þ

 $\rightarrow$ 

### <span id="page-73-0"></span>Первая попытка

```
Producer:
```

```
while (true) {
    int data = get_data();
    q.push(data);
}
Consumer:
while (true) {
    while (q.empty()) {
    }
    process_data(q.pop());
}
```
4 D F

化三头

÷.

# <span id="page-74-0"></span>Проблемы

- Если несколько COnsumer'ов, то есть race condition.
- $\bullet$  Consumer активно ждёт событие от первого и тратит процессорное время.
- $\bullet$  Даже если ничего не происходит, программа потребляет 100% CPU.
- $\bullet$  Consumer постоянно берёт и отпускает mutex, мешая producer'у.

# <span id="page-75-0"></span>Проблемы

- Если несколько COnsumer'ов, то есть race condition.
- $\bullet$  Consumer активно ждёт событие от первого и тратит процессорное время.
- $\bullet$  Даже если ничего не происходит, программа потребляет 100% CPU.
- $\bullet$  Consumer постоянно берёт и отпускает mutex, мешая producer'у.
- $\bullet$  Å если добавить задержку в consumer (проверять только каждые  $X$  мс), то сильно увеличится задержка в обработке.
- Без новых примитивов синхронизации не обойтись.

つへへ

### <span id="page-76-0"></span>Новый примитив

Введём примитив Event с двумя методами:

- $\bullet$  е.wait() усыпляет поток.
- **•** e.notify() будит уснувший поток.

```
// Producer
while (true) {
  int data = get_data();
  q.push(data);
  e.notify();
}
                               // Consumer
                               while (true) {
                                 if (!q.empty()) {
                                   process_data(q.pop());
                                 } else {
                                   e.wait();
                                 }
                               }
```
Есть ли проблемы в коде выше?

 $QQQ$ 

イロト イ母 ト イヨ ト イヨ トー

### <span id="page-77-0"></span>Новый примитив

Введём примитив Event с двумя методами:

- **•**  $e$ .wait $()$  усыпляет поток.
- **•** e.notify() будит уснувший поток.

```
// Producer
while (true) {
  int data = get_data();
  q.push(data);
  e.notify();
}
                               // Consumer
                               while (true) {
                                 if (!q.empty()) {
                                   process_data(q.pop());
                                 } else {
                                   e.wait();
                                 }
                               }
```
Есть ли проблемы в коде выше? Проблемы есть.

 $QQ$ 

K ロ K K 個 K K 결 K K 결 K ( 결 )

### <span id="page-78-0"></span>Ну вы поняли

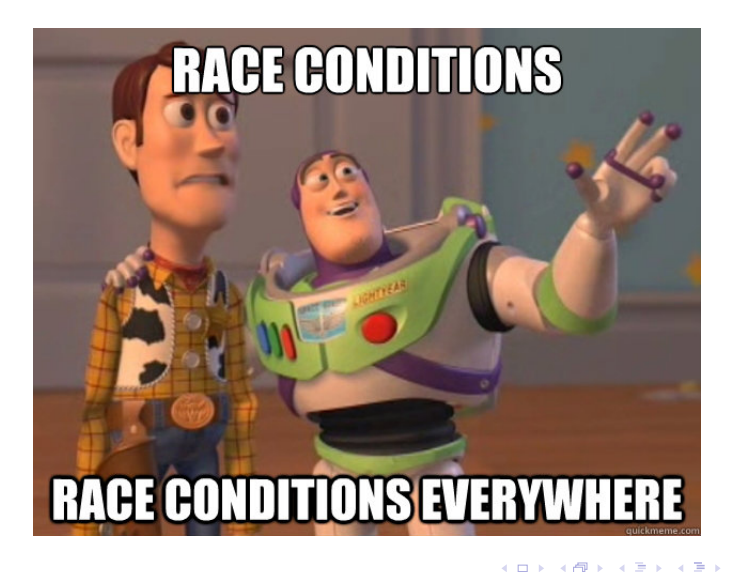

Егор Суворов (СПб АУ) [Многопоточность](#page-0-0) 19.10.2016 65 / 91

# <span id="page-79-0"></span>Чуть подробнее

- **Consumer проверяет !q.empty()**
- $\bullet$  Producer добавляет данные.
- <sup>3</sup> Producer вызывает e.notify(), а будить некого.
- $\bullet$  Consumer вызывает e.wait() и засыпает навечно.

Что делать?

### <span id="page-80-0"></span>Первый подход

- $\bullet$  Можно сказать, что если в момент вызова e.notify() никто не спит. то будет разбужен следующий попытающийся уснуть.
- Другими словами, у Event теперь есть состояние: просигналили или нет.
- $\bullet$  e.notify() устанавливает флаг «просигналили» и будит все потоки.
- $\bullet$  e.wait() ждёт, пока флаг установят (или не ждёт, если уже установлен) и сбрасывает его.
- Решает задачу producer-consumer.
- Используются в Windows API.

Однако:

- $\bullet$  Дополнительное состояние вносит сложность за ним надо следить и добавлять инвариант.
- $\bullet$  B pthread не входят и под Linux обычно не используются[.](#page-93-0)

Егор Суворов (СПб АУ) [Многопоточность](#page-0-0) 19.10.2016 67 / 91

# <span id="page-81-0"></span>Второй подход: добавим мьютексов?

```
// Producer
while (true) {
  int data = get_data();
  pthread_mutex_lock(&m);
  q.push(data);
  e.notify();
  pthread mutex unlock(&m);
}
```

```
// Consumer
while (true) {
  pthread_mutex_lock(&m);
  if (\text{q.empty}()) {
    process_data(q.pop());
  } else {
    e.wait();
  }
  pthread mutex unlock(\&m);
}
```
イロト イ母ト イヨト イヨト

Теперь race condition отсутствует.

つへへ

# <span id="page-82-0"></span>Второй подход: добавим мьютексов?

```
// Producer
while (true) {
  int data = get_data();
  pthread_mutex_lock(&m);
  q.push(data);
  e.notify();
  pthread mutex unlock(&m);
}
                                 }
```

```
// Consumer
while (true) {
  pthread_mutex_lock(&m);
  if (\text{q.empty}()) {
    process_data(q.pop());
  } else {
    e.wait();
  pthread mutex unlock(\&m);
}
```
Teперь race condition отсутствует. Зато есть deadlock: producer не может ничего писать, пока consumer спит.

 $\Omega$ 

イロト イ押 トイヨ トイヨ トー

### <span id="page-83-0"></span>Условные переменные

- $\bullet$  Нам нужна атомарная операция «отпусти мьютекс и жди события».
- $\bullet$  Такой примитив синхронизации в pthread (и вообще много где) называется *условная переменная* (conditional variable).
- $\bullet$  Смысл: условная переменная это способ оповещать потоки о возможном изменении некоторого условия, защищённого мьютексом.
- $\bullet$  Ожидание пассивное, ресурсы CPU не тратятся.
- На каждое условие создаётся условная переменная.
- Поток, изменивший условие, может разбудить либо все ожидающие потоки (broadcast), либо один случайный (signal).
- $\bullet$  Бывают spurious wakeup система иногда может разбудить ждущий поток, даже если никто не вызывал signal/broadcast.
- Поэтому важно проверять условие после пробуждения.

 $\eta$ an

### <span id="page-84-0"></span>Создание

```
Точно так же, как и мьютекс:
pthread_cond_t cond;
pthread cond init(&cond);
// ...
pthread_cond_destroy(&cond);
```
Егор Суворов (СПб АУ) [Многопоточность](#page-0-0) 19.10.2016 70 / 91

造

 $QQQ$ 

**K ロ ト K 伺 ト K ヨ ト K ヨ ト** 

### <span id="page-85-0"></span>Оповещение

```
pthread_mutex_t m;
pthread_cond_t cond; // GUARDED_BY(m)bool some_condition; // GUARDED BY(m)// ...
pthread mutex lock(\&m);
// Следующие две строки в любом порядке.
some_{\text{condition}} = true;pthread_cond_signal(&cond);
pthread_mutex_unlock(&m);
```
K ロ > K @ > K 할 > K 할 > → 할 → K Q Q @

### <span id="page-86-0"></span>Ожидание условия

```
pthread_mutex_t m;
pthread_cond_t cond; // GUARDED_BY(m)
bool some_condition; // GUARDED_BY(m)// ...
pthread_mutex_lock(&m);
while (!some condition) {
    // Атомарно снимает мьютекс и начинает ожидание
    pthread_cond_wait(&cond, &m);
    // После выхода из cond_wait мьютекс снова захвачен.
}
pthread mutex unlock(&m);
```
K ロ > K @ > K 할 > K 할 > → 할 → K Q Q @

### <span id="page-87-0"></span>Упражнение

- **•** Возьмите реализацию с producer-consumer с [GitHub.](https://github.com/yeputons/fall-2016-paradigms/raw/master/161019/sources/14-prod-cons.c)
- $\bullet$  Запустите и убедитесь, что на каждую введённую строчу отзывается второй поток: сначала сразу, а потом через две секунды.
- **•** Убедитесь, что если во время ожидания второго потока ввести новую строчку, то на неё второй поток тоже среагирует.
- Убедитесь, что если во время ожидания ввести две новых строчки, то будет обработана только последняя.
- **•** Задайте все вопросы по коду; поймите, зачем нужна и что делает каждая строчка.
- **•** Есть ли проблемы в этом коде?

 $QQ$ 

( ロ ) ( 何 ) ( ヨ ) ( ヨ )

### <span id="page-88-0"></span>Конечно, есть!

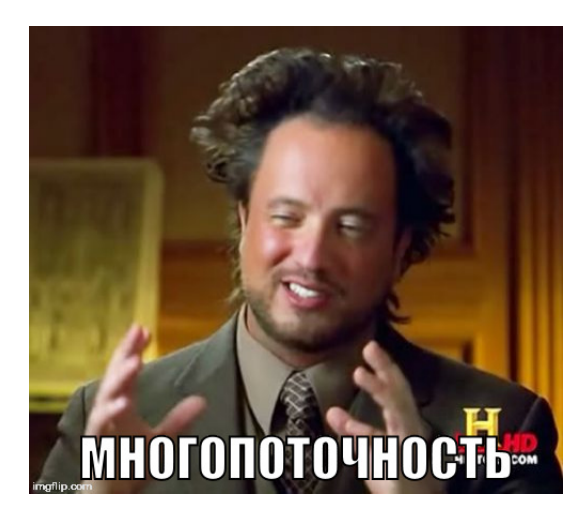

4 0 8

 $\Omega$ 

不重 医牙

### <span id="page-89-0"></span>Проблема

Вот тут возникает race condition: while (true) { fgets(str, sizeof str, stdin); pthread mutex lock(&m); str available =  $true$ ; pthread\_cond\_signal(&cond); pthread\_mutex\_unlock(&m); }

 $QQ$ 

イロト イ押 トイヨ トイヨ トー

### <span id="page-90-0"></span>Проблема

Вот тут возникает race condition:

```
while (true) {
    fgets(str, sizeof str, stdin);
    pthread mutex lock(&m);
    str_available = true;
    pthread_cond_signal(&cond);
    pthread_mutex_unlock(&m);
}
```
• fgets меняет буфер, который также читается из другого потока.

- Значит, буфер должен быть защищён мьютексом на всех стадиях.
- Если поменяем fgets и pthraed\_mutex\_lock местами, то будет deadlock: consumer не может читать данные, пока producer ждёт.

 $QQ$ 

K ロ K K A 마 K C H K C H X H C

### <span id="page-91-0"></span>Проблема

```
Вот тут возникает race condition:
while (true) {
    fgets(str, sizeof str, stdin);
    pthread mutex lock(&m);
    str available = true:
    pthread cond signal(&cond);
    pthread_mutex_unlock(&m);
```
#### }

- fgets меняет буфер, который также читается из другого потока.
- $\bullet$  Значит, буфер должен быть защищён мьютексом на всех стадиях.
- Если поменяем fgets и pthraed\_mutex\_lock местами, то будет deadlock: consumer не может читать данные, пока producer ждёт.
- $\bullet$   $\Pi$ равильно сначала считать в локальную переменную, а потом скопировать в буфер. Код.  $\mathbf{A} \cap \mathbf{B} \rightarrow \mathbf{A} \oplus \mathbf{B} \rightarrow \mathbf{A} \oplus \mathbf{B} \rightarrow \mathbf{B} \oplus \mathbf{B} \oplus \mathbf{B} \opl$

Егор Суворов (СПб АУ) [Многопоточность](#page-0-0) 19.10.2016 75 / 91

### <span id="page-92-0"></span>Резюме

- Условные переменные нужны там и только там, где поток ждёт некоторое условие.
- $\bullet$  А это условие всегда защищено ровно одним мьютексом (почему?)
- Соответственно, условная переменная тоже защищена ровно одним мьютексом.
- $\bullet$  Условие всегда надо проверять в цикле.
- $\bullet$  pthread\_cond\_wait это лишь оптимизация. Если её убрать, программа должна остаться корректной.
- Никакого внутреннего состояния у условной переменной нет, из-за этого она просто реализуется в ОС, но программисту надо самому явно формулировать условие, которого ждёт поток.

画

 $QQ$ 

イロト 不優 ト 不思 ト 不思 トー

### <span id="page-93-0"></span>Необязательное упражнение на дом

Peaлизуйте Windows Event через conditional variable:

- $\bullet$  Объект «событие» с методами wait и notify.
- $\bullet$  В каждый момент не более одного потока ждёт (wait).
- $\bullet$  Метод notify либо пробуждает ждущий поток, либо делает так, что следующий метод wait мгновенно завершится.

Можно создать отдельную папку в репозитории и прислать код на проверку (в теме $-$  [add-161019]).

Сигнатура:

- typedef ... event\_t;
- $\bullet$  event init(event t\*)
- $\bullet$  event wait(event  $t*)$
- $\bullet$  event notify(event t\*)
- $\bullet$  event destroy(event t\*)

 $QQ$ 

化重压 医

**K ロ ▶ | K 伺 ▶ | K ヨ ▶** 

#### <span id="page-94-0"></span>Параллельные вычисления

- $\bullet$   $3a$ чем
- o Kak
- Практические грабли
	- Простое приложение на pthread
	- Состояние гонки
	- $\bullet$  Гонка данных
	- $\bullet$  Взаимное исключение
	- $\bullet$  Не пытайтесь повторить это дома
- Обмен сообщениями
	- $\bullet$  Простая реализация
	- $\bullet$   $Co$ бытия
	- Условные переменные

### Бонус

Домашнее задание

 $\Omega$ 

 $\leftarrow$   $\equiv$ 

4 **D** F

### <span id="page-95-0"></span>Стандартные паттерны-1

- Пул потоков (thread pool):
	- Создание потоков на короткие задачи это очень неэффективно.
	- Поддерживается пул из некоторого числа потоков (примерно по числу ядер).
	- Задачу можно отправить в пул, она выполнится в одном из потоков, когда тот освободится.
	- Ограничивает число одновременно выполняющихся задач.
- Блокировка чтения-записи (readers-writer lock)
	- Как мьютекс, но позволяет потоку указать режим доступа: «чтение» или «запись».
	- Читателей может быть сколько угодно.
	- Если кто-то пишет, то другие потоки ждут.
	- Ускоряет доступ к редко меняющимся данным.

 $\Omega$ 

K □ ▶ K 何 ▶ K 曰 ▶ K 曰 ▶ ...

### <span id="page-96-0"></span>Стандартные паттерны-2

#### Акторы (actors)

- Небольшие потоки, не имеющие общих ресурсов.
- Для обмена информацией посылают друг другу неизменяемые сообщения.
- Вся синхронизация сконцентрирована в системе обмена сообщениями.
- Неблокирующие (lock-free) структуры данных
	- Работают поверх атомарных операций и моделей памяти.
	- Не требуют блокировок или мьютексов.
	- Работают быстрее, так как многие операции атомарны в железе и не требуют вмешательства ОС.

つへへ

### <span id="page-97-0"></span>Как отлаживать

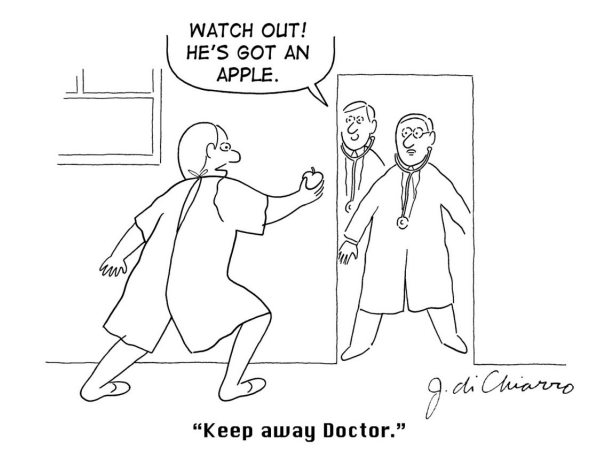

重

 $299$ 

イロメ イ部メ イミメ イモメー

### <span id="page-98-0"></span>Как отлаживать

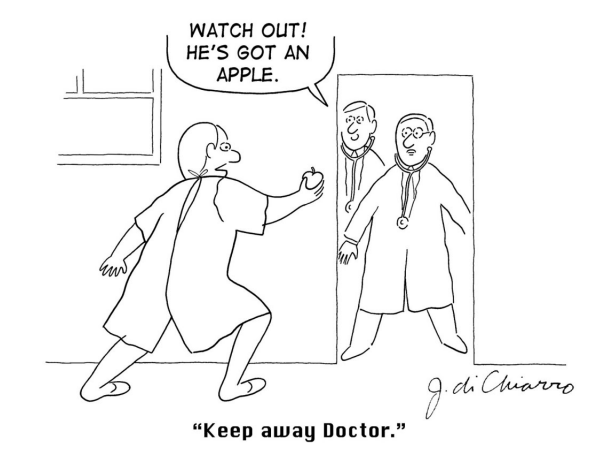

An apple a day keeps the doctor away. Лучше предотвращать, чем отлаживать.

Егор Суворов (СПб АУ) [Многопоточность](#page-0-0) 19.10.2016 81 / 91

**◆ ロ ▶ → イ 印** 

重き

医尿囊下环

### <span id="page-99-0"></span>Причина

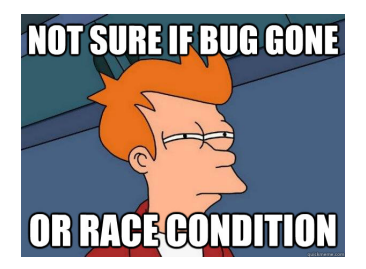

- Многопоточные баги обычно тесно связаны с порядком выполнения операций.
- $\bullet$  Операции выполняются в разном порядке каждый запуск, под отладчиком, в разном коде.
- $\bullet$  Очень сложно ловить баг «за руку».
- Êîððåêòíàÿ ðàáîòà íà êó÷å òåñòîâ íå îç[íà÷](#page-98-0)[àå](#page-100-0)[ò](#page-98-0) [îò](#page-99-0)[ñ](#page-100-0)[ó](#page-93-0)[ò](#page-94-0)[ñ](#page-103-0)[ò](#page-104-0)[â](#page-93-0)[è](#page-94-0)[å](#page-103-0) [á](#page-104-0)[àã](#page-0-0)[îâ](#page-108-0).

 $\Omega$ 

### <span id="page-100-0"></span>Как предотвращать

- $\bullet$  Явно расставляйте инварианты в комментариях: что чем защищено, в каком порядке захватывать мьютексы.
- Нарисуйте на бумажке все возможные состояния системы и проверьте, что инварианты выполняются.
- Минимизируйте количество мьютексов, если нет проблем со скоростью работы.
- $\bullet$  Не используйте для синхронизации ничего, кроме мьютексов (в частности, явных sleep в программе быть не должно).

 $\Omega$ 

### <span id="page-101-0"></span>Как тестировать

- $\bullet$  Запускайте на больших тестах, в которых потоки работают медленно и часто происходит переключение.
- Если вы под 64-битным Linux используйте thread sanitizer (добавьте ключи -g -fsanitize=thread -O2 -fPIC -pie). Он хорош в нахождении некоторых гонок данных, происходящих во время выполнения.
- $\bullet$  Для аналогичных целей можно использовать Valgrind.
- $\bullet$  Ha Windows можно поставить виртуальную машину.

 $QQ$ 

イロト イ押 トイヨ トイヨ トー

### <span id="page-102-0"></span>Пример вывода Thread Sanitizer-1

На примере с двумя счётчиками находит гонку сразу, во время первых выводов на экран:

#### ==================

WARNING: ThreadSanitizer: data race (pid=13170) Read of size 4 at 0x7f31e00e12cc by thread T2: #0 worker .../08-two-threads.c:10 (...) #1 <null> <null>:0 (libtsan.so.0+0x000000032d69)

Previous write of size 4 at 0x7f31e00e12cc by thread T1: #0 worker .../08-two-threads.c:12 (...) #1 <null> <null>:0 (libtsan.so.0+0x000000032d69)

Location is global 'data' of size 4 at ... (...)

K ロ > K @ > K 할 > K 할 > → 할 → K Q Q @

## <span id="page-103-0"></span>Пример вывода Thread Sanitizer-2

Также указывает, где были созданы соответствующие потоки:

Thread T2 (tid=13173, running) created by main thread at: #0 pthread\_create <null>:0 (libtsan.so.0+0x000000047f23) #1 main .../08-two-threads.c:20 (...)

Thread T1 (tid=13172, finished) created by main thread at: #0 pthread\_create <null>:0 (libtsan.so.0+0x000000047f23) #1 main .../08-two-threads.c:19 (...)

SUMMARY: ThreadSanitizer: data race .../08-two-threads.c:10

K ロ > K @ > K 할 > K 할 > → 할 → K Q Q @

#### <span id="page-104-0"></span>Параллельные вычисления

- $\bullet$   $3a$ чем
- o Kak
- Практические грабли
	- Простое приложение на pthread
	- Состояние гонки
	- $\bullet$  Гонка данных
	- $\bullet$  Взаимное исключение
	- $\bullet$  Не пытайтесь повторить это дома
- Обмен сообщениями
	- $\bullet$  Простая реализация
	- $\bullet$   $Co$ бытия
	- Условные переменные
	- Бонус

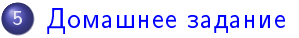

 $\leftarrow$   $\Box$ 

- → 三

 $\Omega$ 

### <span id="page-105-0"></span>Общая идея

- Вам надо реализовать Thread Pool (почти как в Java).
- $\bullet$  Это нечто, что хранит несколько потоков, готовых выполнять любые задачи, которые отправляют в thread pool.
- $\bullet$  Число потоков фиксируется при создании.
- $\bullet$  В пул можно отправлять задачи (функция + аргумент), они должны выполняться.
- $\bullet$  Задачи могут быть отправлены в любой момент (и когда есть свободный поток, и когда нет).
- $\bullet$  Задачи тоже могут отправлять задачи в поток (это не должно ни на что влиять).
- Можно подождать завершения задачи (т.е. пока она начнёт и закончит выполняться).
- $\bullet$  После всего надо распараллелить quick sort при помощи thread pool.

Егор Суворов (СПб АУ) [Многопоточность](#page-0-0) 19.10.2016 88 / 91

 $QQQ$ 

 $\mathbf{A} \cap \mathbf{B} \rightarrow \mathbf{A} \oplus \mathbf{B} \rightarrow \mathbf{A} \oplus \mathbf{B} \rightarrow \mathbf{B} \oplus \mathbf{B} \oplus \mathbf{B} \opl$ 

### <span id="page-106-0"></span>Как всё хранится

- $\bullet$  Структуру ThreadPool вы целиком реализуете сами как хотите.
- $\bullet$  В структуре Task обязательно должно лежать описание задачи (функция + её аргумент).
- Наверняка вам захочется добавить в Task что-то ещё, чтобы можно было ждать её завершения.
- Память под структуры ThreadPool и Task выделяет тот, кто пользуется ThreadPool.

つへへ

### <span id="page-107-0"></span>Пример использования

```
void foo(void* arg_) {
    printf("got \lambda d \nightharpoonup", arg_); free(arg_);
}
int main(void) {
    ThreadPool pool;
    thpool_init(&pool, 2); // Создаём пул на два потока.
    Task tasks[100];
    for (int i = 0; i < 100; i++) {
         tasks[i].f = foo;\text{int}^* arg = malloc(sizeof(int));
         *arg = i; tasks[i].arg = arg;
         thpool submit(&pool, &tasks[i]);
    }
    thpool finit(&pool); // Ожидает все задачи.
}
```
KED KAP KED KED E MAA
## <span id="page-108-0"></span>Самые важные замечания

- Не должно быть race condition и dead locks в любом виде.
- $\bullet$  Не должно быть утечек памяти.
- Нельзя активно ждать событий в цикле, тратя процессорное время.
- Thread Pool должен быть независим от реализации quick sort.
- При увеличении числа потоков в thread pool сортировка должна становиться быстрее.
- $\bullet$  Выбирать средний элемент в quick sort можно как угодно.
- Неасимптотические оптимизации quick sort не нужны.
- $\bullet$  Есть ещё куча замечаний в самом задании.

 $200$